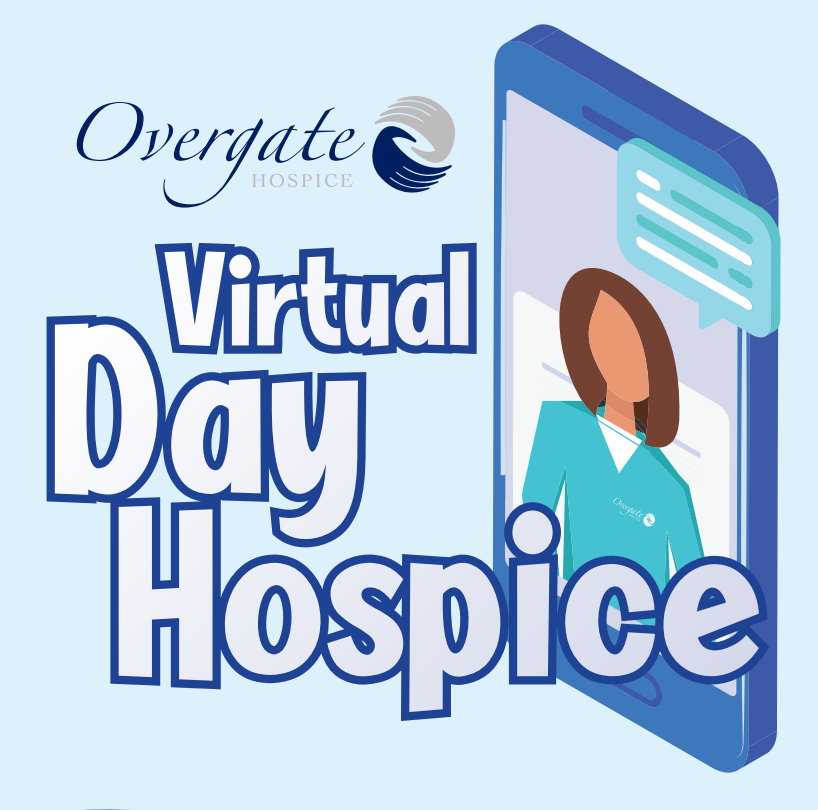

## Tuesday, Wednesday & Friday

10am - 12pm

**If you have any questions about our Virtual Day Hospice please contact us on the details below.**

**01422 379151 Info@overgatehospice.nhs.uk**

# What is Virtual Day Hospice?

As the Covid-19 pandemic continues to affect so many aspects of our lives, we have had to close our Day Hospice to ensure the safety of our patients. However we are hoping to continue to provide our expert advice and support to adults in Calderdale who are living with a life-limiting illness. We will do this by group video sessions with up to 12 patients and hosted by our Day Hospice staff. The aim of these sessions is to promote a sense of well-being and a positive approach to living with your illness.

### What support is available?

- Access to a specialist, multi-disciplinary team including nurses, social workers, complementary therapists, physiotherapist and chaplain
- An opportunity to talk about you and how you are feeling
- Advice, support and information on all aspects of living with your illness whether this is practical, clinical, social or emotional
- Opportunity to participate in well-being activities
- Opportunity to talk to other people living with a life-limiting illness

#### How do I access this service?

Referral can be made to this service by your GP, Clinical Nurse Specialist, Community Nursing Team, Social Worker or any other medical professional. You will need to provide your name and email address to access each session.

#### What can I expect?

- A very warm welcome
- A safe space to share concerns and ask questions
- The chance to be as involved in the session (or not!) as you wish
- Group discussions on a variety of topics
- Peer support
- The opportunity to have a private telephone consultation with a member of the team following the session
- You will be asked for your consent for sharing information electronically with healthcare professionals

#### What do I need to be able to take part in the sessions?

You can access the session on a computer, smart phone or iPad. You will be sent a personal invitation with details on how to access your sessions.